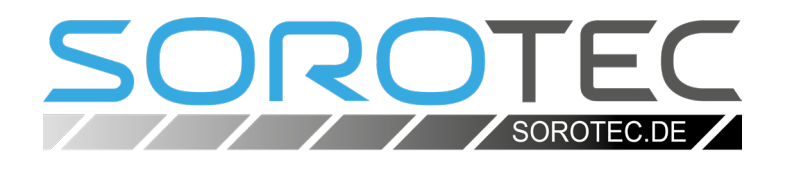

# Anleitung Kabelkonfektionierung für Steuerung mit JMC-Motoren

ETS.S3JMC720.OB.02.PB ETS.S3JMCBP.OB.02.PB EDS.S3JMC720.01

**SOROTEC** GmbH Withig 12 77836 Rheinmünster Tel.: +49 (0) 7227-994255-0 Fax: +49 (0) 7227-994255-9 E-Mail: sorotec@sorotec.de Web: www.sorotec.de

Version 1.1.0

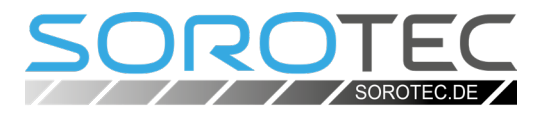

### **Motoren Ansteuerung (ENC):**

Steuerleitung UNITRONIC® FD CY 10 x 0.25 mm<sup>2</sup> Stecker SUB-D 9-polig

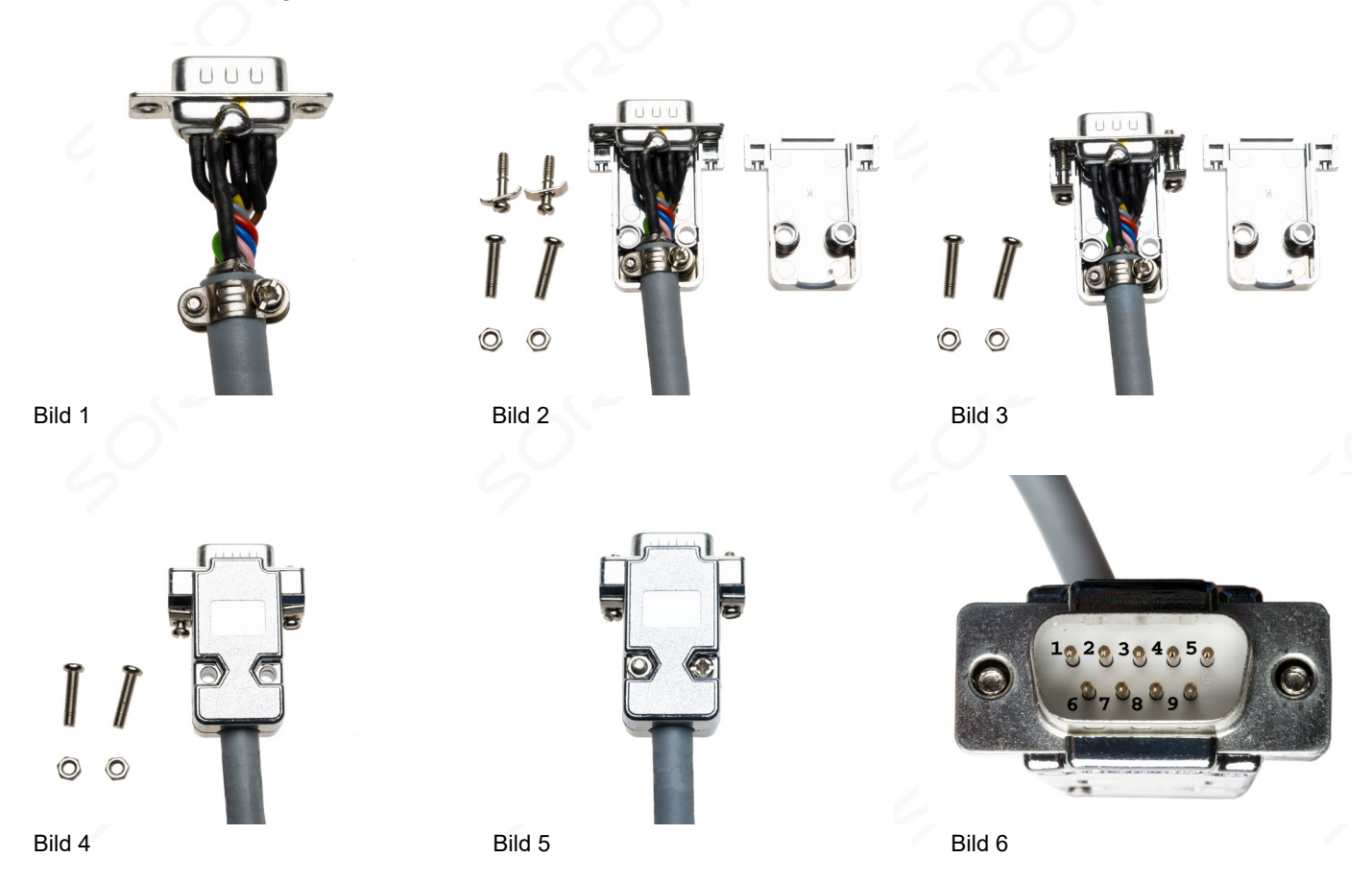

- •Kabel abmanteln, Kabelschirm verdrillen.
- •Kabelschirm und anschließend das Kabel mit Schrumpfschlauch versehen (Bild 1).
- Über alle Adern / Litzen Schrumpfschlauch ziehen.
- •Alle Adern / Litzen korrekt an den Pins verlöten und mit Schrumpfschlauch versehen (Bild 1).
- •Kabelschirm an den Sockel des Steckers anlöten (Bild 1)
- •Stecker zusammenbauen (Bild 2-5)
- •Bild 6: Nummerierung der Pins

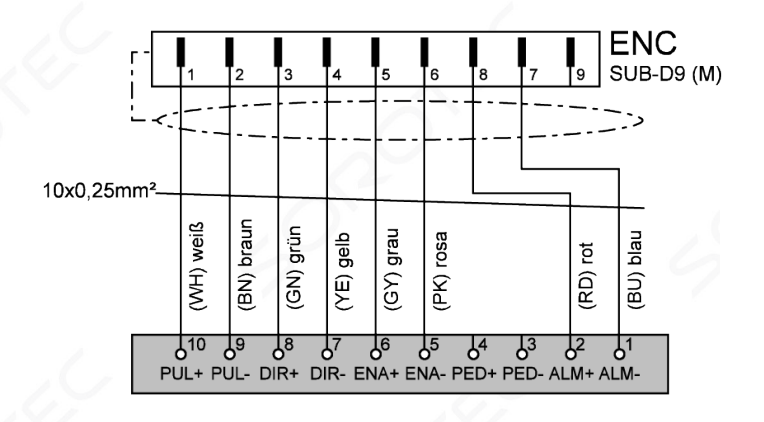

Bild 7: Pin-Belegung in der ENC-Verbindung

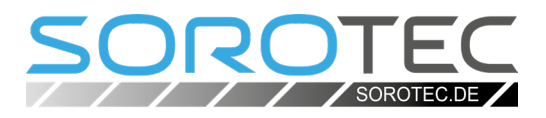

#### **Motoren Stromversorgung**

Steuerleitung ÖLFLEX® CLASSIC FD 810 2 x 1,0 mm² Stecker Binder 2-polig

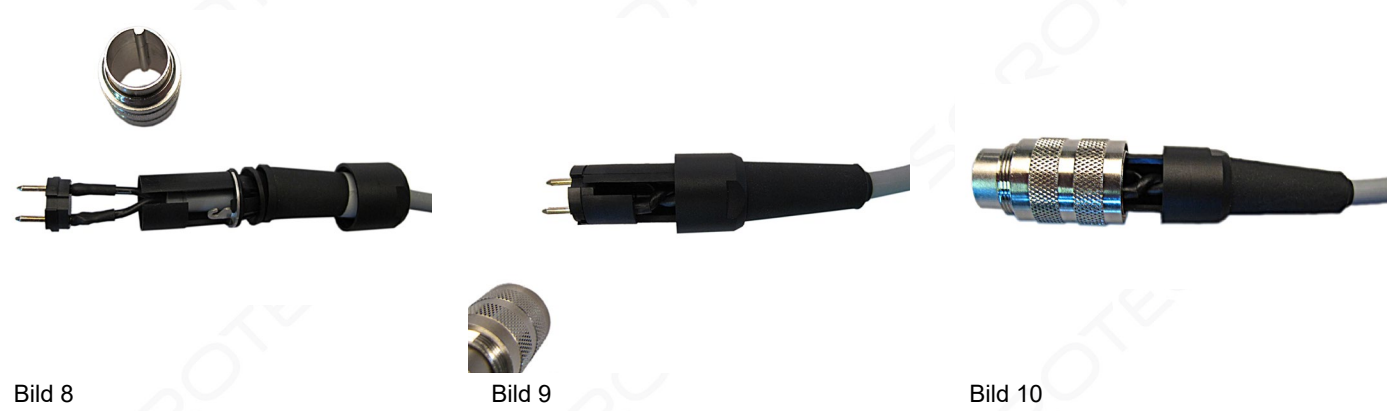

- •Kabel abmanteln und durch die Komponenten des Steckers führen (Bild 8)
- Über alle Adern / Litzen Schrumpfschlauch ziehen.
- •Alle Adern / Litzen an den Pins verlöten und mit Schrumpfschlauch versehen (Bild 8).
- •Steckerkomponenten zusammenschieben, Einkerbung des vorderen Steckerteils und die des Schutzes in eine Linie bringen (Bild 9)
- •Steckerhaube über die Komponenten schieben, auf Einkerbung achten und mit Kunststoffschraube arretieren (Bild 10)

#### **Referenzschalter**

Steuerleitung UNITRONIC® FD 3 x 0,25 mm² oder 2 x 0,5 mm² Stecker Binder 3-polig

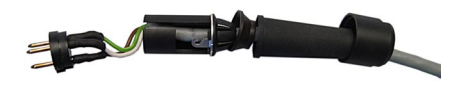

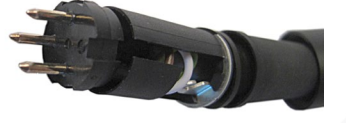

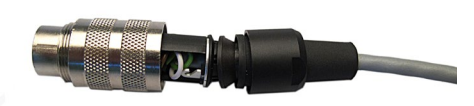

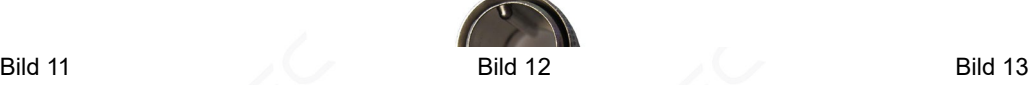

- •Kabel abmanteln und durch die Komponenten des Steckers führen (Bild 11)
- Über alle Adern / Litzen Schrumpfschlauch ziehen.
- •Alle Adern / Litzen an den Pins verlöten und mit Schrumpfschlauch versehen (Bild 11).
- •Steckerkomponenten zusammenschieben, Einkerbung des vorderen Steckerteils und die des Schutzes in eine Linie bringen (Bild 12)
- •Steckerhaube über die Komponenten schieben, auf Einkerbung achten und mit Kunststoffschraube arretieren (Bild 13)

## Anleitung Kabelkonfektionierung JMC-Motoren

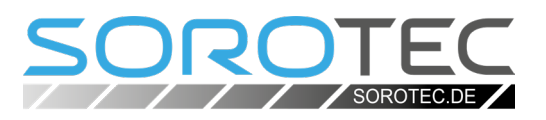

#### **Bremse**

Steuerleitung ÖLFLEX® CLASSIC FD 810 2 x 0,5 mm² oder 3 x 0,5 mm² Stecker Binder 4-polig

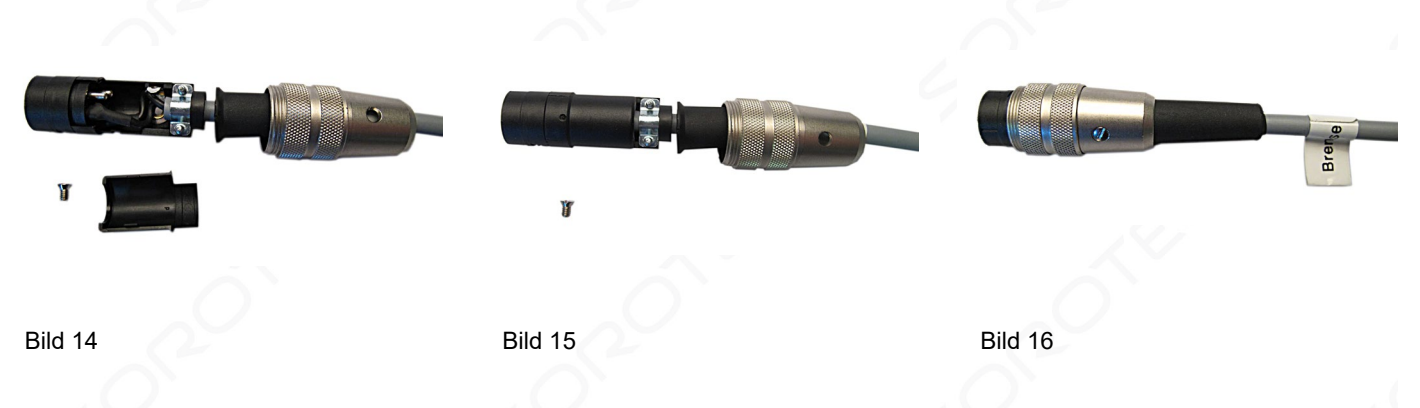

- •Kabel abmanteln und durch die Komponenten des Steckers führen (Bild 14)
- Über alle Adern / Litzen Schrumpfschlauch ziehen.
- •Alle Adern / Litzen an den Pins verlöten und mit Schrumpfschlauch versehen (Bild 14).
- •Steckerkomponenten zusammenschieben, Einkerbung des vorderen Steckerteils und die des Schutzes in eine Linie bringen (Bild 15)
- •Steckerhaube über die Komponenten schieben, auf Einkerbung achten und mit Kunststoffschraube arretieren (Bild 16)